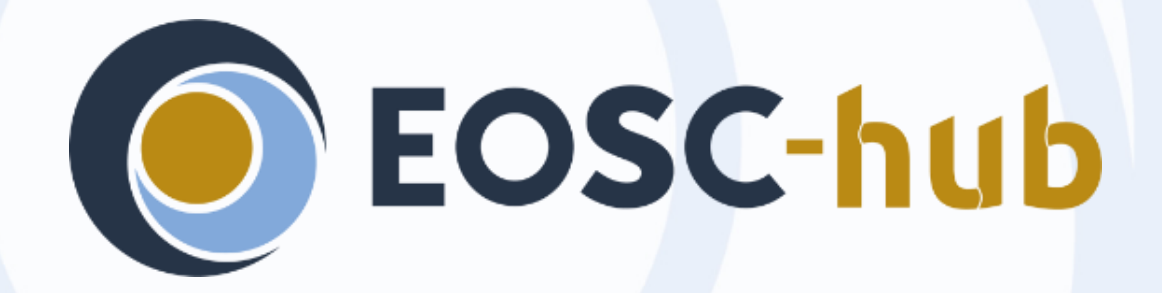

# **INDIGO PaaS Overview**

#### Marica Antonacci - INFN

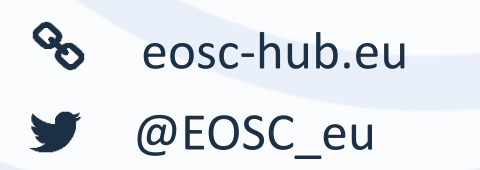

**Dissemination level**: Public/Confidential *If confidential, please define:* Disclosing Party: (those disclosing confidential information) Recipient Party: (to whom this information is disclosed, default: project consortium)

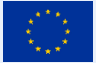

EOSC-hub receives funding from the European Union's Horizon 2020 research and innovation programme under grant agreement No. 777536.

#### **EOSC-hub Orchestrating complex deployments**

The **INDIGO-DC PaaS** is a suite of micro-services that

- allows to coordinate the **provisioning** of virtualized compute and storage resources on different Cloud Management Frameworks (like OpenStack, OpenNebula, AWS, etc.) and the **deployment** of dockerized services and jobs on Mesos clusters;
- features advanced **federation** and **scheduling** capabilities ensuring the transparent access to heterogeneous cloud environments and the selection of the best resource providers based on criteria like user's SLAs, services availability and data location

# **FOSC-hub** PaaS High-Level Architecture

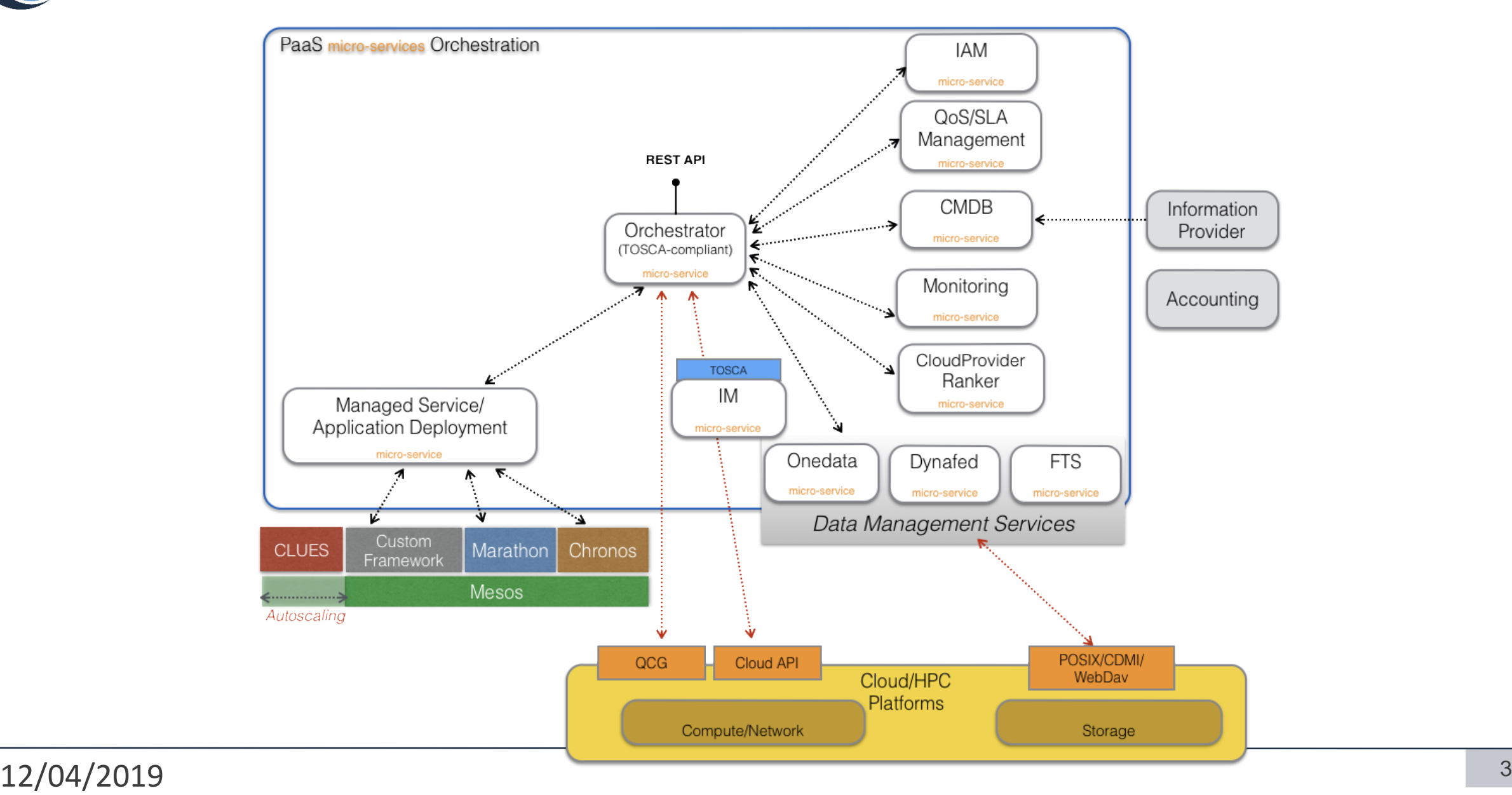

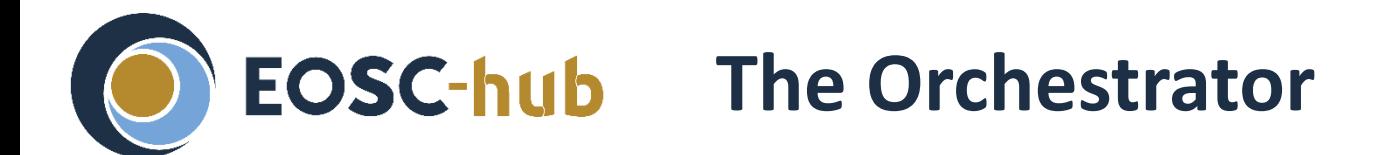

The Orchestrator is built with Java Technologies

- Spring Boot Framework
- Alien4Cloud TOSCA Parser
- Flowable

It can run three main workflows:

- Deploy
- **Undeploy**
- **Update**

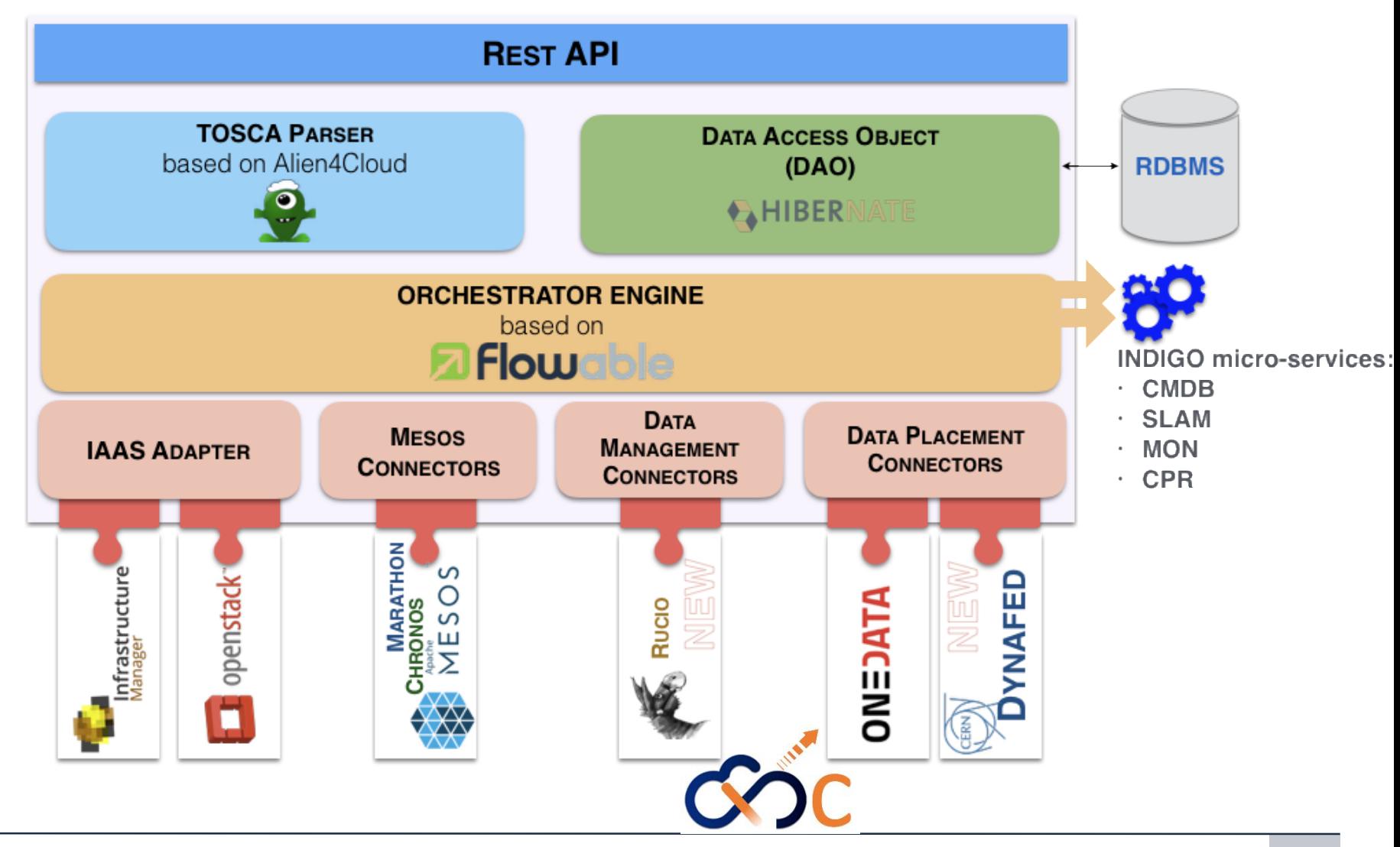

#### 12/04/2019 <sup>4</sup>

#### **EOSC-hub The deployment workflow**

- The Orchestrator receives the deployment request (**TOSCA** template)  $\bullet$
- The Orchestrator collects all the information needed to deploy the virtual infra/service/job consuming others PaaS μServices APIs:
	- **SLAM Service**: get the prioritized list of SLAs per user/group;
	- **Configuration Management DB**: get the the capabilities of the underlying IaaS platforms;
	- **Data Management Service**: get the status of the data files and storage resources needed by the service/application;
	- **Monitoring Service**: get the IaaS services availability and their metrics;
	- **CloudProviderRanker Service** (Rule Engine): sort the list of sites on the basis of rules defined per user/group/use-case;
- The orchestrator delegates the deployment to **IM**, **HEAT** or **Mesos** based on the TOSCA template and the list of sites.
- Cross-site deployments are also possible.

#### **EOSC-hub Dealing with deployment failures**

- The Orchestrator implements a **trial-and-error mechanism** that allows to re-schedule the deployment on the next available cloud provider from the list of candidate sites.
- Example: deployment fails because of exceeding the quota on the chosen site

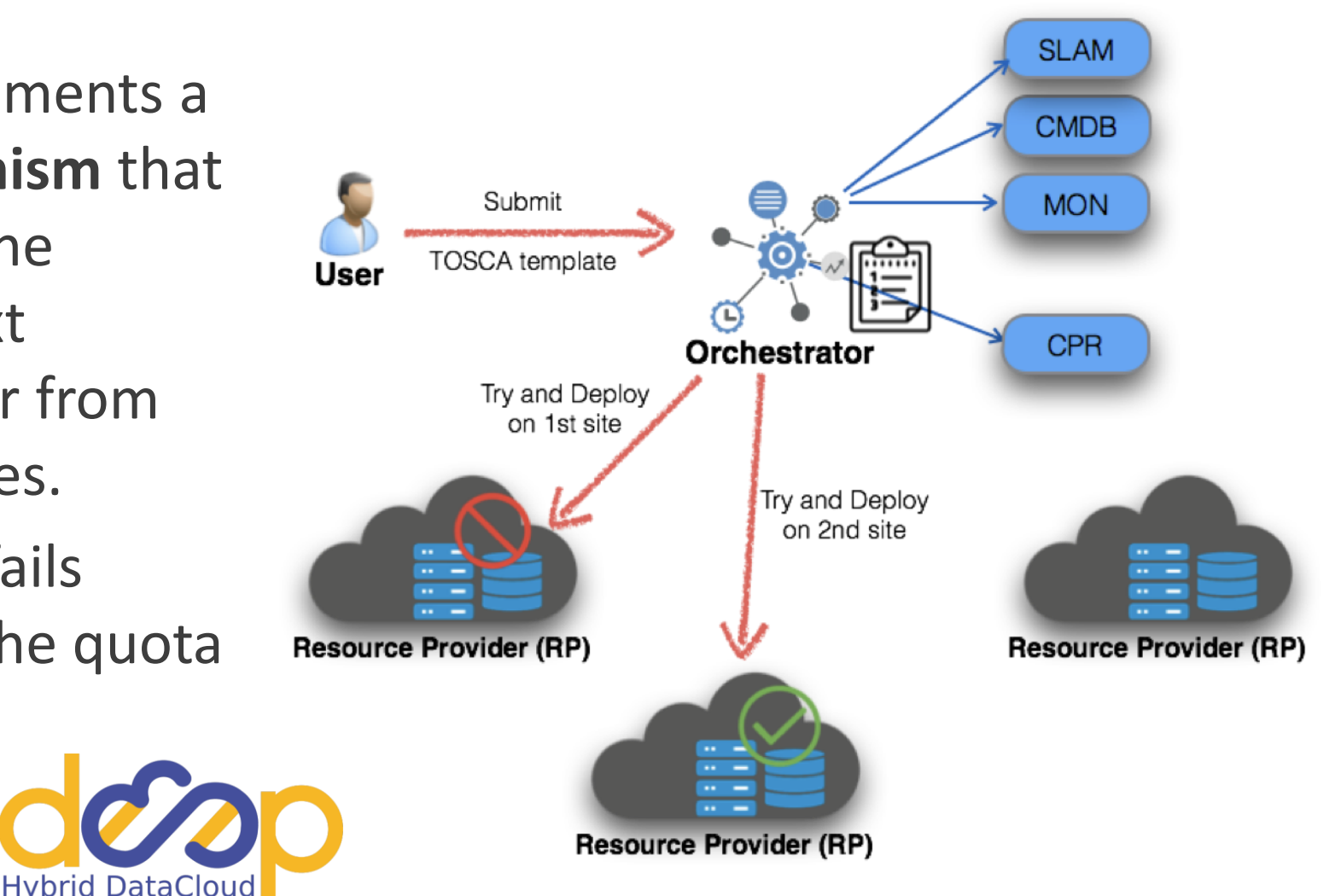

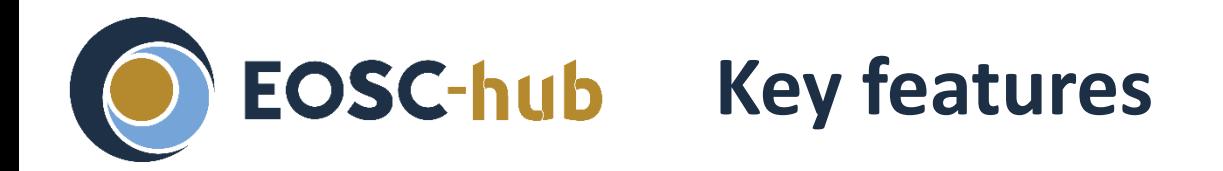

- Support the deployment of **complex virtual infrastructures** (e.g. Mesos, Kubernetes, HTCondor clusters) and their **elasticity**
	- **TOSCA templates** are available in the [indigo-dc github](https://github.com/indigo-dc/tosca-templates) repository
- Support for deployments that require the use of **specialized hw resources**
	- GPU already supported (**DEEP-1**)
	- Infiniband will be included in **DEEP-2**
- Support for deployments that span across **multiple sites**
	- Implementing **overlay networks** (INDIGO vRouter)

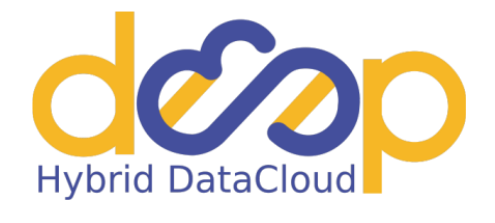

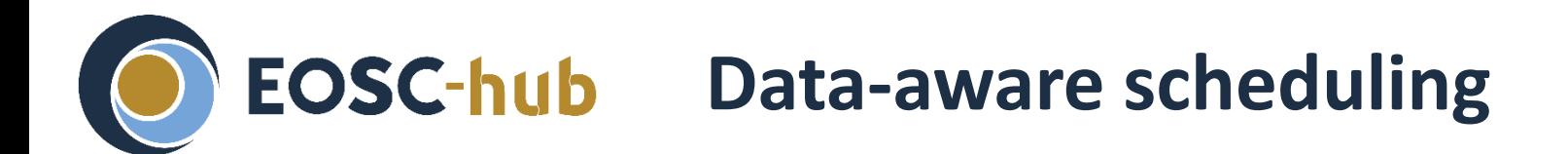

- The Orchestrator is able to select automatically the best compute cluster based on the data location
- **Plugin for Onedata and Dynafed**
	- The user specifies the "logical" path/name of the data needed by the application (e.g. onetada "space")
	- The Orchestrator interacts with the federator (Onezone or Dynafed) service that knows the geographical distribution of storage providers and monitors the availability of storage providers that host the replicas
- Intersecting the information about the storage providers and the compute providers (from CMDB), **the Orchestrator is able to schedule the processing jobs near the data**

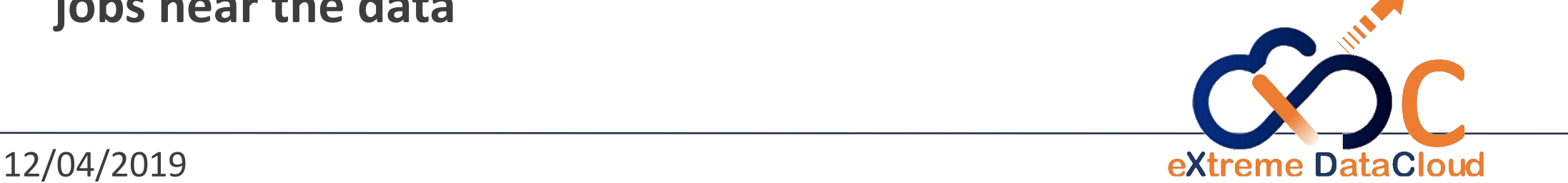

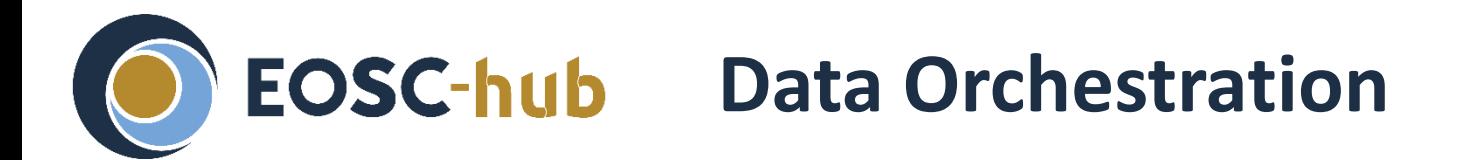

In the framework of the **XDC project**, the Orchestration layer is being extended in order to address new requirements:

- move data between distributed storages
- specify different QoS for replicas
- $\bullet$  launch and monitor user defined processing jobs at ingestion time

#### **Rucio**

- Initially developed by the High-Energy Physics experiment ATLAS
- Manages multi-location data in a heterogeneous distributed environment

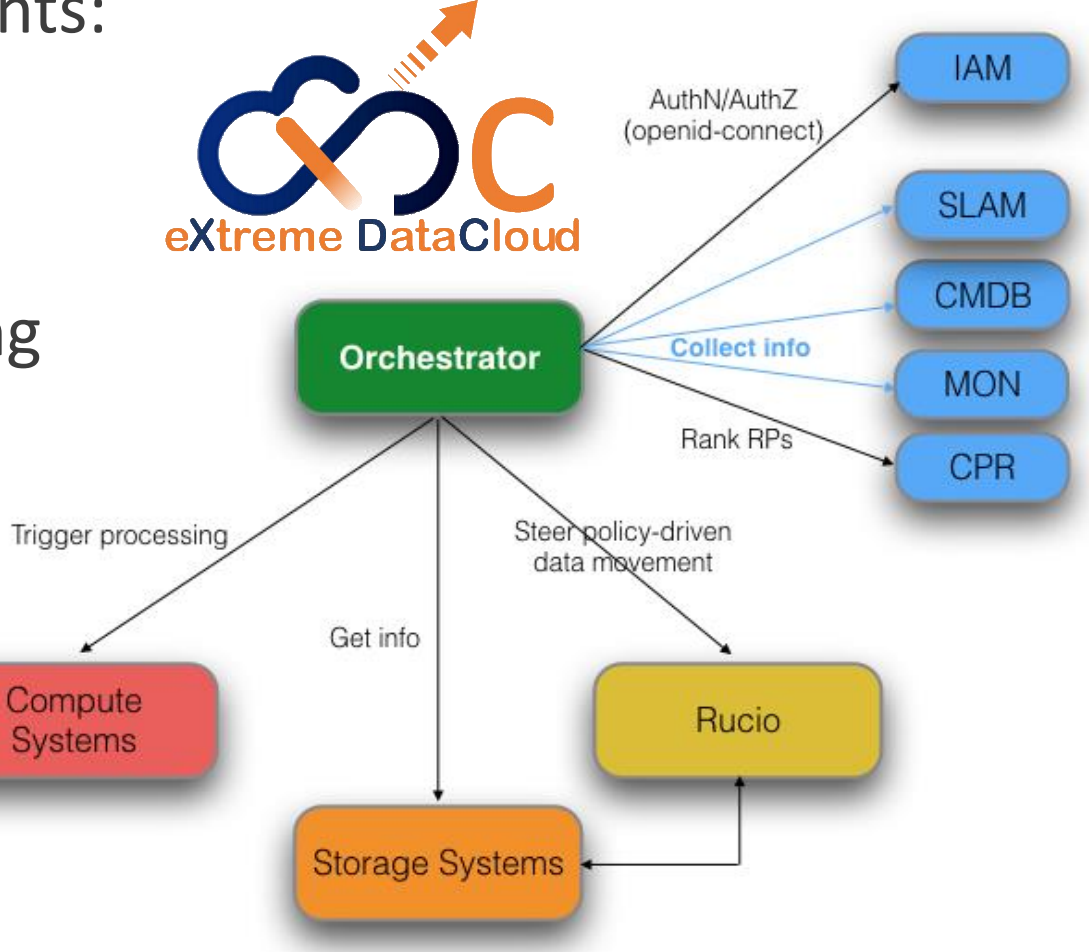

#### 12/04/2019 <sup>9</sup>

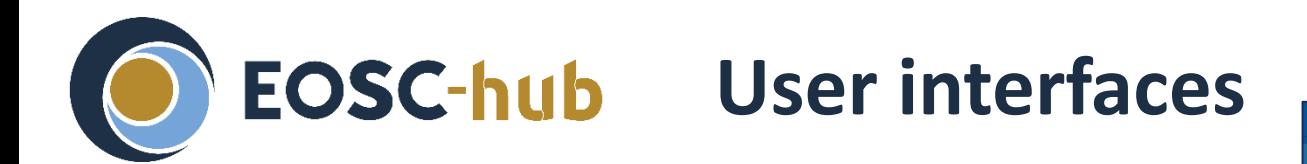

### **Alien4Cloud**

- Open-source tool to graphically compose templates
- **Orchestrator dashboard**
	- easy to use web portal for submitting tosca templates to the **Orchestrator**

## **Orchent**

- Command line interface

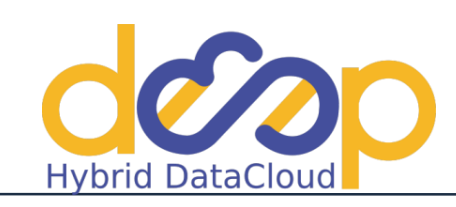

mmands:

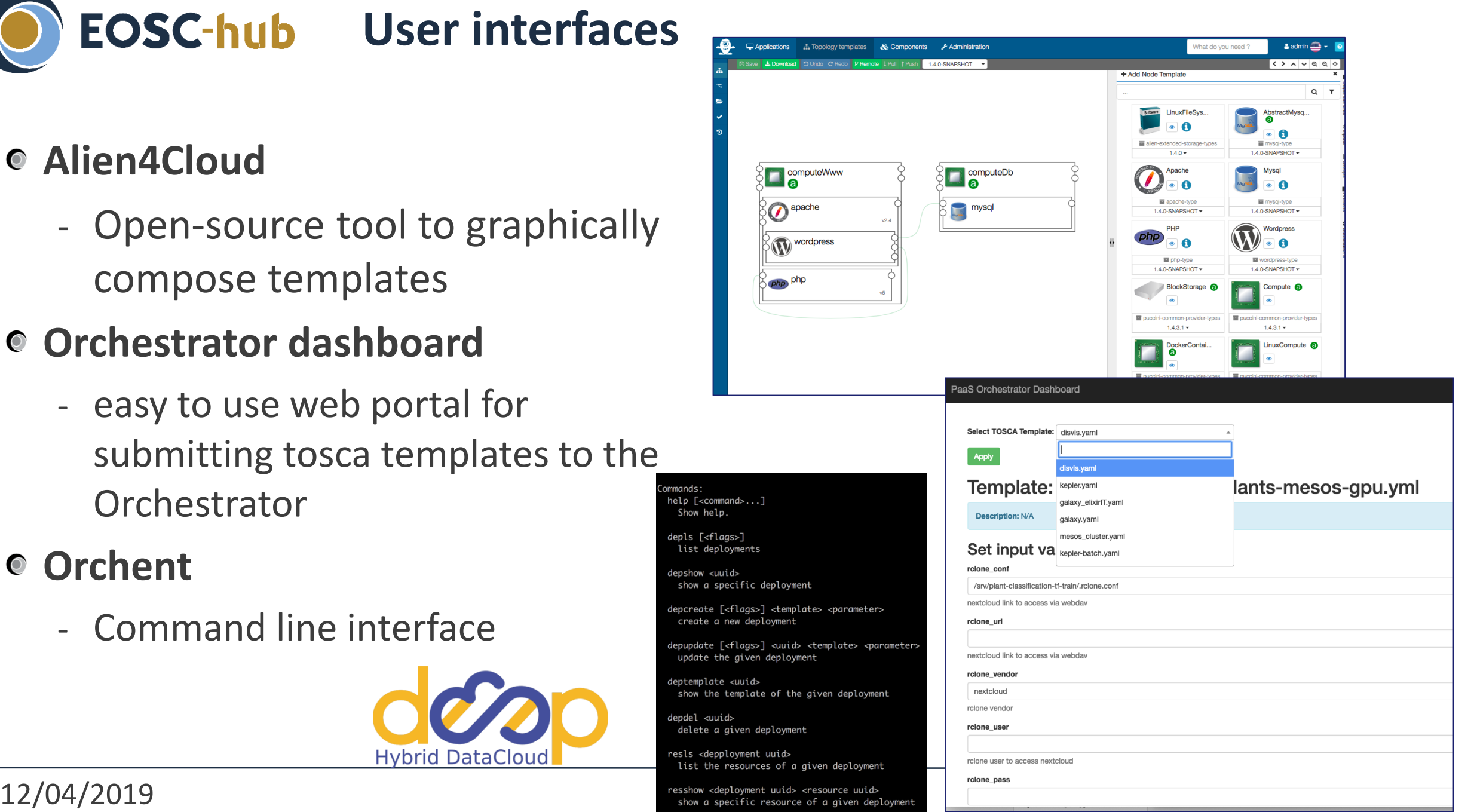

# **FOSC-hub** Further features coming soon

● Implement a plugin in the Orchestrator for secrets management

- Built around the **Hashicorp Vault**
- Support the **interaction with HPC resources** with PaaS approach
	- Via REST APIs (reference implementation based on QCG from PSNC)

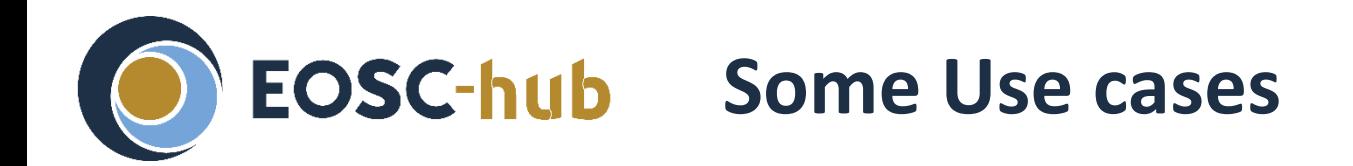

#### **DODAS**

- allows to instantiate on-demand container-based clusters, both HTCondor batch systems, and platforms for Big Data analysis (based on Spark and/or Hadoop) (DOI: 10.22323/1.327.0024)
- **Dariah**
	- Digital repository as a service: automatic deployment of an Invenio-based repository using TOSCA orchestration and Apache Mesos [\(https://indico.cern.ch/event/587955/contributions/2937204/](https://indico.cern.ch/event/587955/contributions/2937204/))

## **ELIXIR-ITALY**

- Laniakea: an open solution to provide Galaxy "on-demand" instances over heterogeneous cloud infrastructures (DOI: 10.1101/472464)

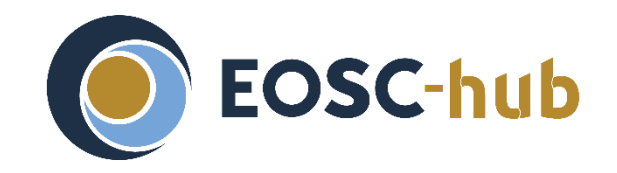

# **DEMO**

# **Submitting a GPU application through the INDIGO PaaS stack**

**Day 3, Friday, 12th April 2019, from 9:00 to 14:30 CET**

# **Thank you for your attention!**

*Questions?*

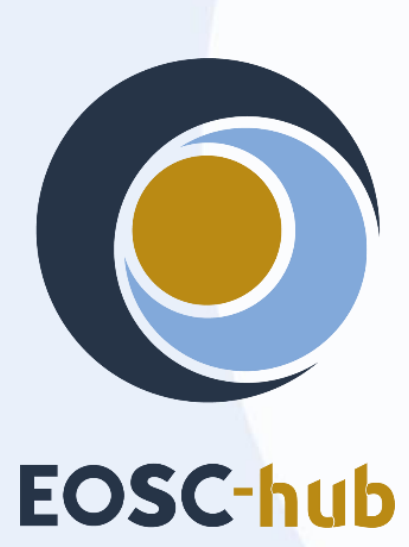

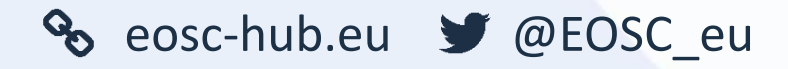

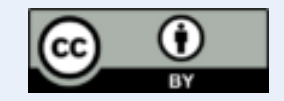

This material by Parties of the EOSC-hub Consortium is licensed under a Creative Commons Attribution 4.0 International License.